## Métodos Computacionais em Física:<br>"Antendizade de méquine" "Aprendizado de máquina"

Aula: Introdução a Redes Neurais.

# "Machine Learning"

- $\mathcal{C}^{\mathcal{A}}$ Introdução às redes neurais e aprendizado de máquina.
- $\mathcal{L}(\mathcal{A})$ Exemplo com 1 neurônio: regressão linear.
- $\mathcal{L}(\mathcal{A})$ Exemplos de classificação: portas lógicas AND, OR.
- $\overline{\phantom{a}}$  Reconhecimendo de padrões: "Modelo de Ising" + Monte Carlo.

# Aula: Intro. Redes Neurais - Objetivos

#### **Nesta aula, temos <sup>o</sup> objetivo de:**

1) Introduzir alguns conceitos básicos de redes neurais: "neurônios", função de ativação, função custo, classificação <sup>x</sup> optimização .

2) Entender como <sup>a</sup> rede "aprende": minimização da função-custo.

Tarefa: Usar uma "rede neural de um neurônio" para estimar os coeficientes de uma regressãolinear de um conjunto de dados.

<u>Tempo aproximado:</u> 10 a 20 min (lembrando que o *debug* é a maior parte disso!).

## Uma "rede neural" genérica

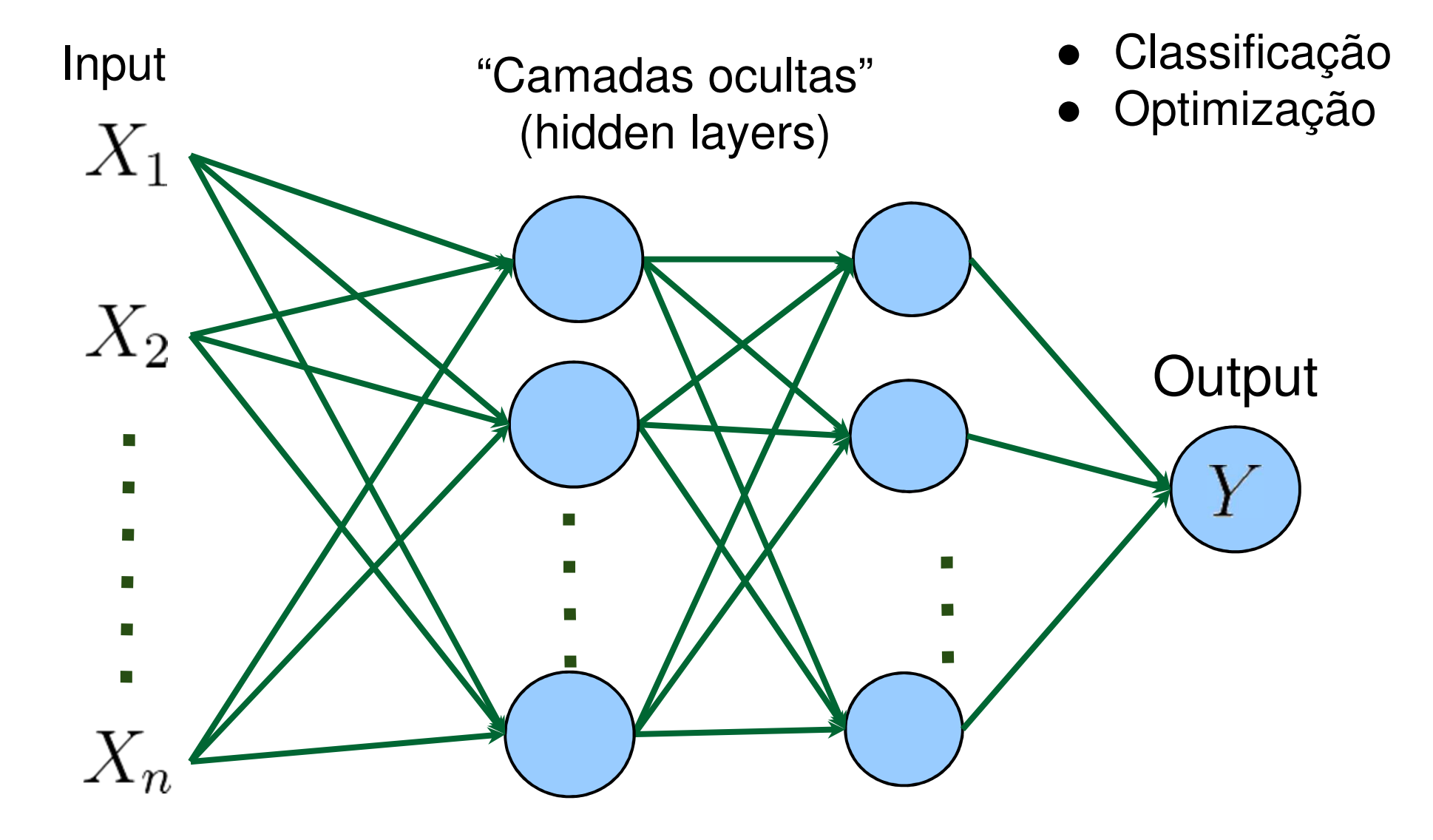

## O que é um "neurônio"?

Essencialmente é uma unidade de processamento: Gera um output que é uma função do vetor de inputs.

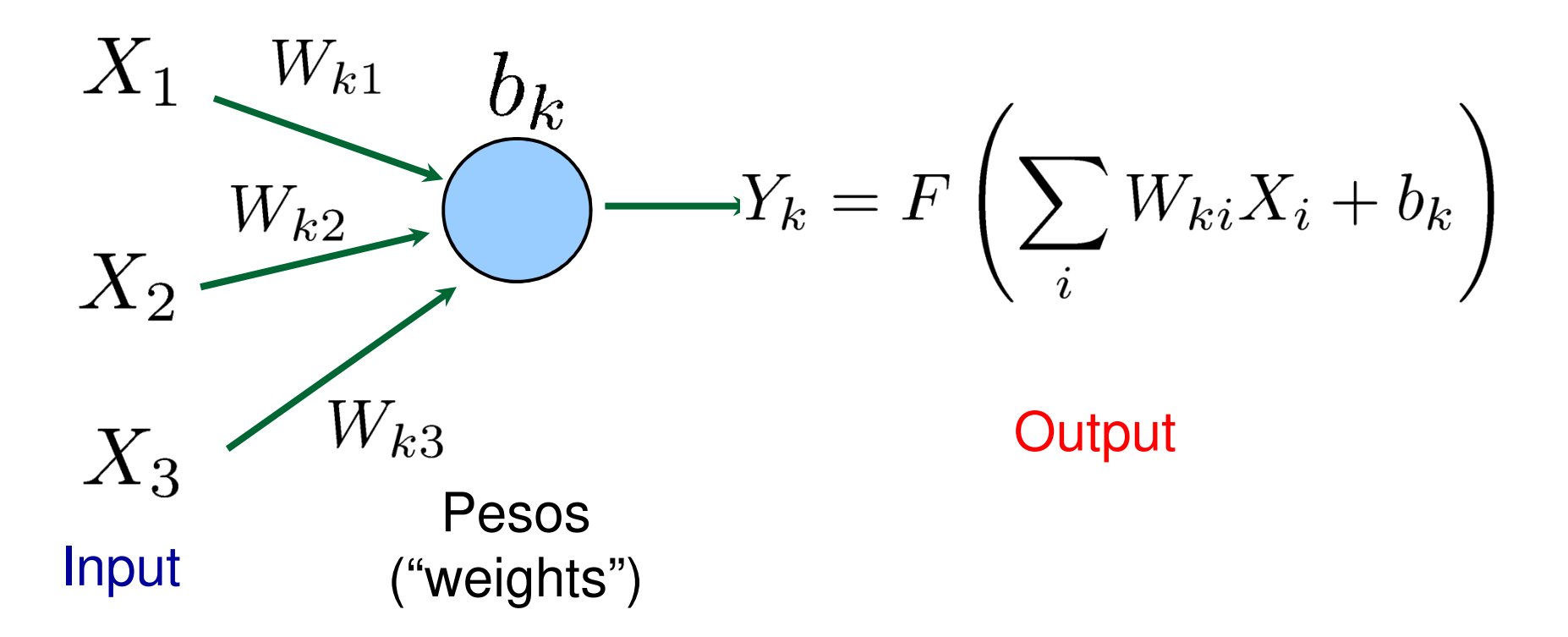

A função F(**W**.**X** +b) é chamada função de ativação.

## Escolha da função de ativação

Para muitas aplicações, escolhe-se F(z) que retornem outputs entre 0 e 1.<br>Exemplos: Exemplos:

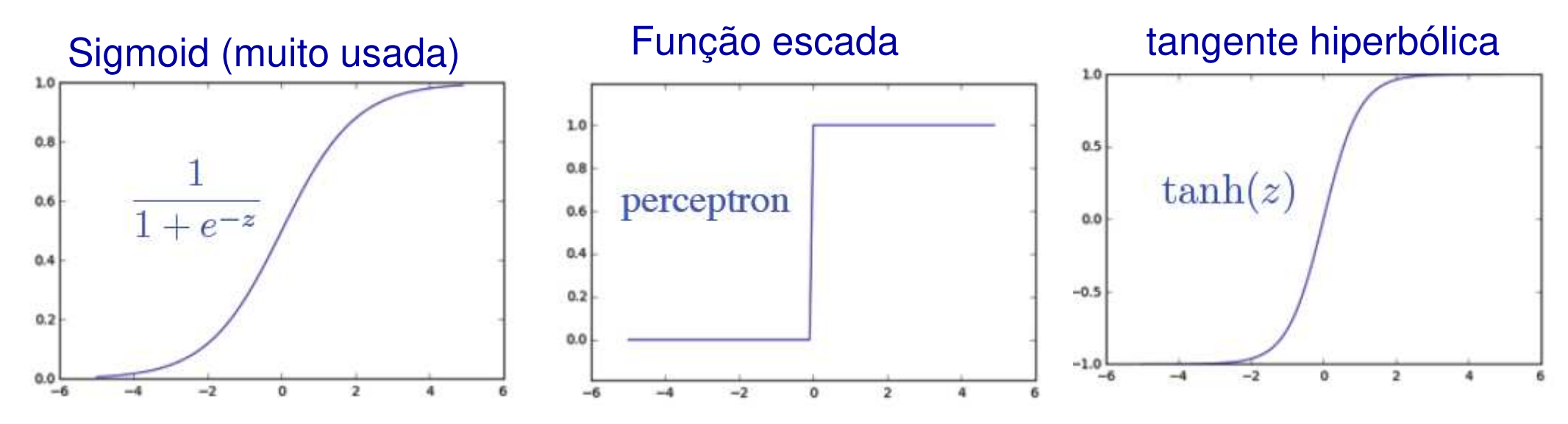

Outras funções são possíveis também.

Para o nosso primeiro exemplo, vamos usar a **função linear** F(z)=z :

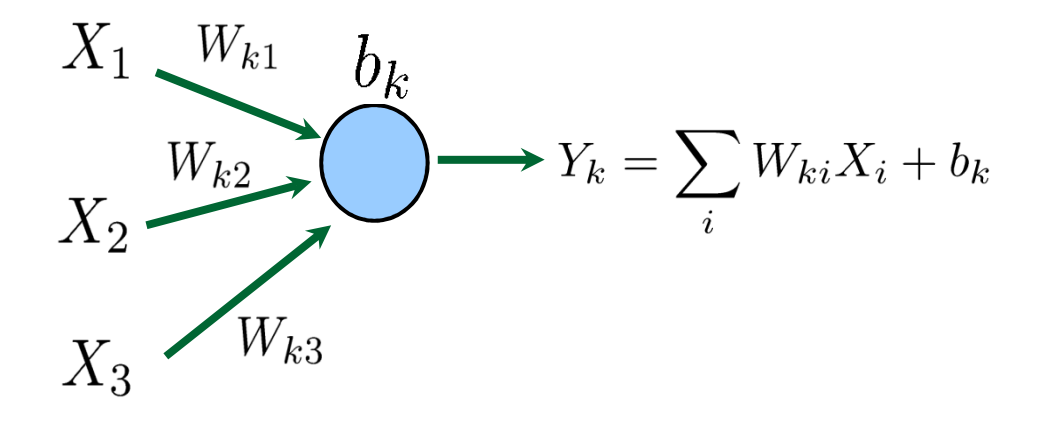

## "Aprendizado": Função custo (cost function).

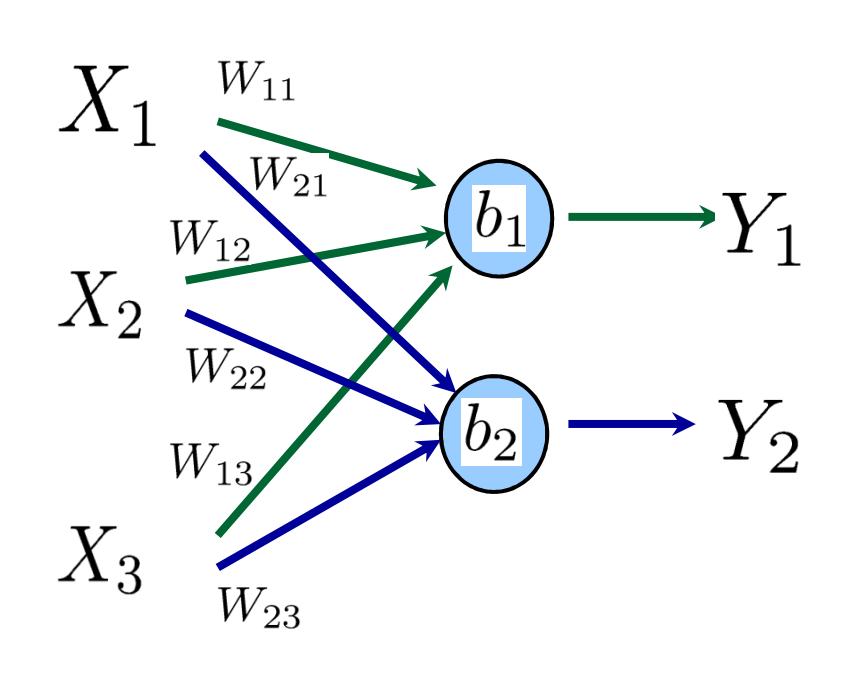

- Escolhida a função de ativação, o "aprendizado" consiste na determinação dos parâmetros W<sub>ki</sub> e b<sub>k</sub> de *todos* os neurônios que minimizem uma<br>determinada *funcão eust*a determinada *função custo*.
- No caso de aprendizado supervisionado, teremos um conjunto de "dados de treinamento" (training set)  $\{ {\bf X}^{(s)} \} = {\bf X}^{(1)}, {\bf X}^{(2)}, \ldots, {\bf X}^{(N)}$
- A rede neural vai "devolver" um conjunto de outputs que podem ser comparados com os valores<br>
conorados  $(\bar{x}^{(s)}) = \bar{x}^{(1)} \bar{x}^{(2)}$ esperados
- A função custo  $\mathcal{C}({\bf W},{\bf b})$  é uma espécie de "distância" entre o output obtido a partir dos inputs e o output desejado.

$$
\mathcal{C}(\mathbf{W}, \mathbf{b}) = \frac{1}{N} \sum_{s=1}^{N} \left( \mathbf{\bar{y}}^{(s)} - \mathbf{Y}^{(s)} \right)^2
$$

#### Exemplo: regressão linear

Para fazer uma regressão linear, precisamos de apenas um único neurônio.

Usaremos uma **função linear** F(z)=z como função de ativação:

$$
X_1^{(s)} \xrightarrow{W_{11}} \bigodot^{\mathfrak{b}_1} Y_1^{(s)} = W_{11} X_1^{(s)} + \mathfrak{b}_1
$$

Digamos que tenhamos um conjunto de N dados  $(x^{(s)}, y^{(s)})$  a partir dos quais queremos calcular a regressão linear. A função-custo será:

$$
C(W_{11}, b_1) = \frac{1}{N} \sum_{s=1}^{N} \left[ y^{(s)} - Y_1^{(s)} \right]^2 = \frac{1}{N} \sum_{s=1}^{N} \left[ y^{(s)} - \left( W_{11} x^{(s)} + b_1 \right) \right]^2
$$

O problema: encontrar W<sub>11</sub> e b<sub>1</sub> que minimizem  $\;{\cal C}(W_{11},b_1)\;!$ 

#### Minimizando a função-custo.

$$
\mathcal{C}(W_{11}, b_1) = \frac{1}{N} \sum_{s=1}^{N} \left[ y^{(s)} - \left( W_{11} x^{(s)} + b_1 \right) \right]^2
$$

Derivando em relação aos parâmetros livres, temos:

$$
\frac{\partial \mathcal{C}}{\partial W_{11}} = -\frac{2}{N} \sum_{s=1}^{N} \left[ y^{(s)} - \left( W_{11} x^{(s)} + b_1 \right) \right] x^{(s)} = -\frac{2}{N} \sum_{s=1}^{N} \left[ y^{(s)} - Y_1^{(s)} \right] x^{(s)}
$$

$$
\frac{\partial \mathcal{C}}{\partial b_1} = -\frac{2}{N} \sum_{s=1}^{N} \left[ y^{(s)} - \left( W_{11} x^{(s)} + b_1 \right) \right] = -\frac{2}{N} \sum_{s=1}^{N} \left[ y^{(s)} - Y_1^{(s)} \right]
$$

**Método do gradiente descendente** (gradient descent) para encontrar o mínimo. Escolhemos W $^{\left( 0\right) }_{11}$  e b $^{\left( 0\right) }_{1}$  iniciais e atualizamos na forma:

$$
\begin{cases}\nW_{11}^{(1)} = W_{11}^{(0)} + \Delta W_{11} \\
b_1^{(1)} = b_1^{(0)} + \Delta b_1\n\end{cases}\n\text{ and }\n\begin{cases}\n\Delta W_{11} = -\eta \frac{\partial \mathcal{C}}{\partial W_{11}} \\
\Delta b_1 = -\eta \frac{\partial \mathcal{C}}{\partial b_1}\n\end{cases}\n\eta \to \text{"hiperparâmetro"}
$$

## Algorítmo para minimizar a função-custo.

1) Escolhemos W $^{(0)}{}_{11}$  e b $^{(0)}{}_{1}$  iniciais e, para cada input x $^{\rm (s)}$ , calculamos  $\left. \right.$  Y $^{\rm (s)}{}_{1}$ 

$$
x^{(s)} \xrightarrow{W_{11}^{(0)}} \bigodot \longrightarrow Y_1^{(s)} = W_{11}^{(0)} x^{(s)} + b_1^{(0)}
$$

2) Calculamos ∆W<sub>11</sub> e ∆b<sub>1</sub> usando os N outputs Y<sup>(s)</sup><sub>1</sub> e os N dados (x<sup>(s)</sup> , y<sup>(s)</sup>):

$$
\Delta W_{11} = +\frac{2\eta}{N} \sum_{s=1}^{N} \left[ y^{(s)} - Y_1^{(s)} \right] x^{(s)}
$$
  

$$
\Delta b_1 = +\frac{2\eta}{N} \sum_{s=1}^{N} \left[ y^{(s)} - Y_1^{(s)} \right]
$$

3) Fazermos o update em  $\mathsf{W}_{\mathsf{11}}$  e  $\mathsf{b}_\mathsf{1}$  e re-calculamos

$$
\begin{cases}\nW_{11}^{(1)} = W_{11}^{(0)} + \Delta W_{11} \\
b_1^{(1)} = b_1^{(0)} + \Delta b_1\n\end{cases} \Rightarrow \mathcal{C}^{(1)}(W_{11}, b_1) = \frac{1}{N} \sum_{s=1}^N \left[ y^{(s)} - \left( W_{11}^{(1)} x^{(s)} + b_1^{(1)} \right) \right]^2
$$

4) Repete-se o processo até convergir.

# Intro a Redes neurais – Tarefa

Faça a regressão linear dos dados abaixo usando o método do gradientedescendente e um neurônio com função de ativação linear.

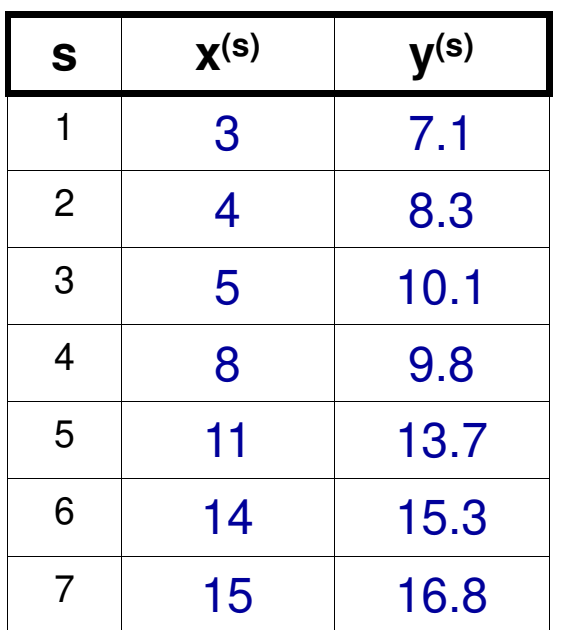

- **Use o algoritmo anterior de minimização, escolhendo**  $\mathsf{W}^{(0)}{}_{11}$  e b $^{(0)}{}_{1}$  iniciais (qual o critério que você usou?).
- **Teste diferentes valores de η**  $(0.00001, 0.001, 0.01)$  **e** veja qual funciona melhor.
- Rode o algorítmo por 1000 iterações OU até que  $\left| \mathcal{C}^{(n+1)}(W_{11}^{(n+1)}, b_1^{(n+1)}) - \mathcal{C}^{(n)}(W_{11}^{(n)}, b_1^{(n)}) \right| < 0.0001$

Faça um gráfico dos pontos  $(x^{(s)}, y^{(s)})$  e da reta  $\mathsf{Y}_1\textsf{=} \mathsf{W}_{11}.\mathsf{x}^{\textsf{(s)}}$  +  $\mathsf{b}_1$  obtida após a convergência.

Os valores de  $\mathsf{W}_{\mathsf{11}}$  e  $\mathsf{b}_\mathsf{1}$  que minimizam dependem destas escolhas?

# Intro a Redes neurais – Tarefa - Dicas

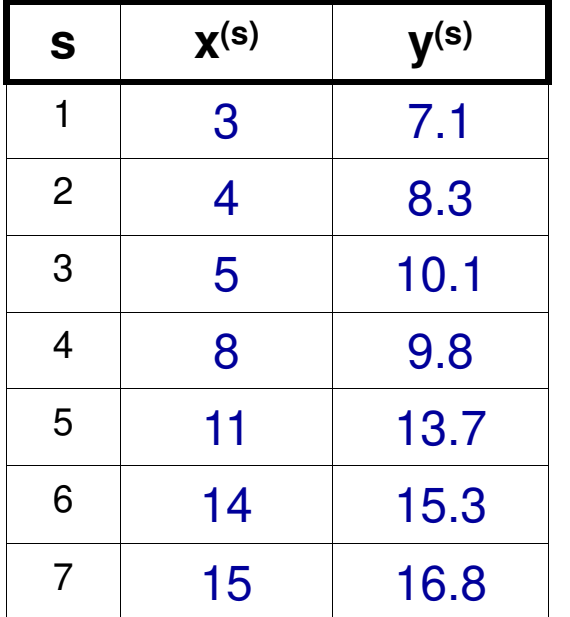

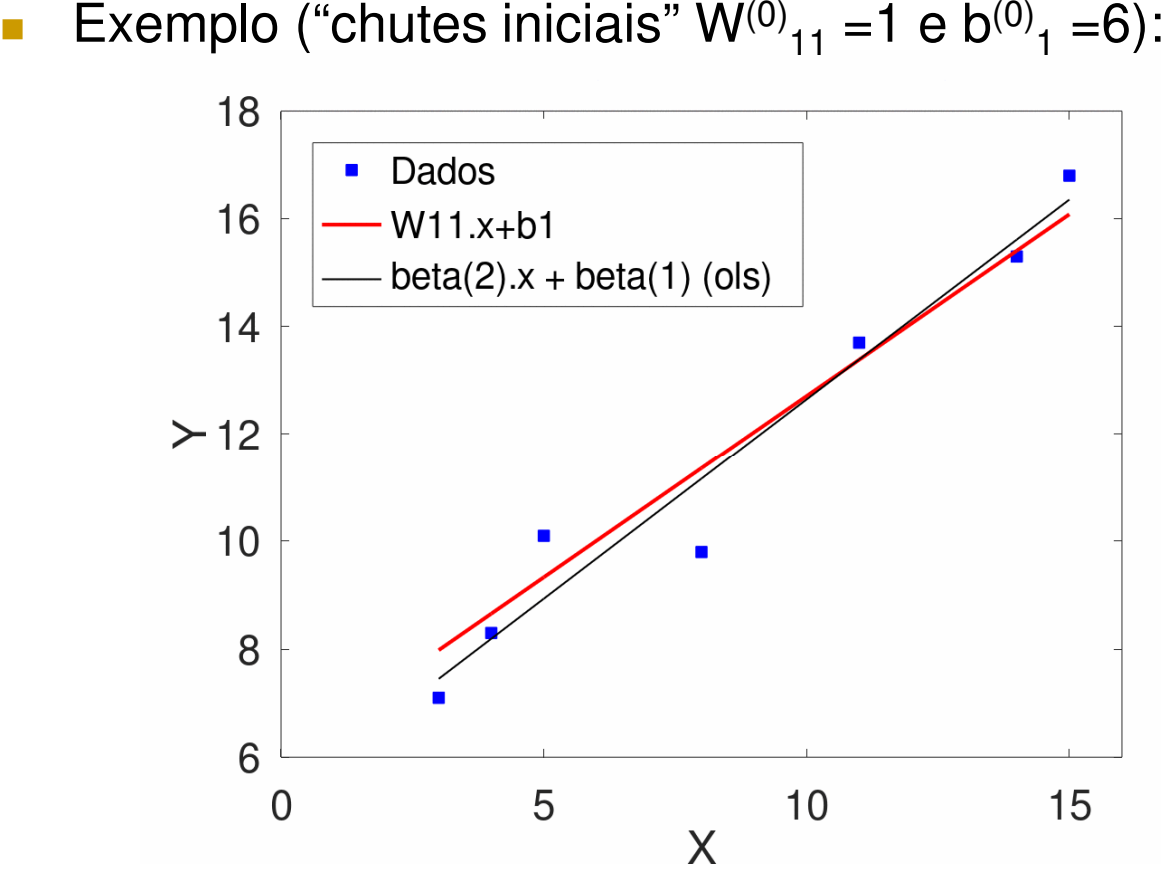

- Compare seus coeficientes com o output da função de mínimos quadrados do Octave: beta = ols(ys',MX) \*\*Veja documentação de ols()!!\*\*
- F MX é uma matriz com 1 na primeira coluna e xs' na segunda.
- Ou melhor ainda: construa a sua própria rotina de regressão linear!